текущую аттестацию, проходной балл для зачета или экзамена. Также можно ввести рейтинг команд, а в качестве награды – повышающие коэффициенты оценок участников всей команды. Это будет мотивировать команду повысить успеваемость, поддерживать отстающих.

Из вышесказанного следует, что внедрить eduScrum или хотя бы отдельные его инструменты в учебный процесс ВУЗа все же возможно. Однако это потребует значительных усилий и временных затрат в первую очередь со стороны преподавателя, студентов и вышестоящих структур учебного заведения в том числе.

## ЛИТЕРАТУРА

1. Harvard Business Review / The Secret History of Agile Innovation [Электронный ресурс]. – Режим доступа: https://hbr.org/2016/04/the-secret-history-of-agile-innovation. – Дата доступа: 21.01.2023.

2. ScrumTrek / Отчет об исследовании Agile в России 2021 [Электронный ресурс]. – Режим доступа: https://scrumtrek.ru/blog/agilescrum/7205/otchet-issledovanie-agile-v-rossii-2021/. – Дата доступа: 21.01.2023.

3. Лукашенко, М. А. Научить студента думать: Scrum как метод продуктивного обучения в учебном заведении / М. А. Лукашенко, Т. В. Телегина // Азимут научных исследований: педагогика и психология. Москва, 2019 г.: Т. 8, № 2. – С. 138–142.

4. eduScrum / Руководство по eduScrum [Электронный ресурс]. – Режим доступа: https://eduscrum.com.ru/. – Дата доступа: 21.01.2023.

5. Uranchimeg Tudevdagva, A. Heller, and W. Hardt, 'An Implementation and Evaluation Report of the Active Learning Method EduScrum in Flipped Class', in journal International Journal of Information and Education Technology (IJIET), Vol. 10(9): pp. 649-654 ISSN: 2010-3689, doi: 10.18178/ijiet.2020.10.9.1438.

УДК 003.26

Ст. преп. С.А. Осоко; ассист. C.В. Кунцевич (БГТУ, г. Минск)

## ВЛИЯНИЕ ТЕХНОЛОГИИ ВИРТУАЛИЗАЦИИ НА СКОРОСТЬ РАБОТЫ ВИРТУАЛЬНЫХ МАШИН

Среди компаний, представляющих программные решения для виртуализации лидерами, являются компании ORACLE и VMware. Компания ORACLE позволяет использовать программу Virtual Box в качестве гипервизора для работы виртуальных машин. Их конкурент, компания VMware, для работы виртуальных машин в различных сценариях использования предлагают несколько программ. Решения, предлагаемые компаниями, присутствуют на ранке в течение долгого времени, за которое устранили детские ошибки и проблемы и являются быстрыми, надежными и включают в себя широкий спектр интересных функций и работают в различных операционных системах. Выбор между решениями VMware и ORACLE Virtual Вох для виртуализации может оказаться трудным. В настоящей статье рассматриваются вопросы быстродействия работы программы VMware Player 17 и VirtualBox v.7.0 при работе в операционных системах MICROSOFT Windows Server 2019 и Ubuntu Server 22.04 LTS.

При работе программ компаний используют гипервизор второго типа, что позволяет работать в существующей операционной системе хоста в качестве приложения. При этом предоставляются услуги виртуализации, координируя вызовы к центральному процессору, памяти, диску и другому вводу/выводу ресурсов через операционную систему сервера виртуальных машин или на персональных компьютерах пользователей.

ORACLE VirtualBox является бесплатным программным продукт с открытым исходным кодом, который распространяется под Универсальной Общественной Лицензией GNU, 2-ой версии (GPLv2). Эта лицензия распространяется только на саму программу. Если предполагается использование ORACLE VM VirtualBox Extension Pack следует знать, что технологии положенные в основу ее работы не подпадают под действие GPLv2. Этот пакет позволяет добавлять в лополнительные функции такие как программу поллержку USB2.0/3.0, Virtual Box RDP, PXE Boot, шифрование диска виртуальной машины (необходимо установить на операционной системе виртуальных машин). Пакет расширений Virtual Box предоставляется бесплатно в пробный период, для личного пользования или обучения (распространяется в соответствии с Лицензией на персональное использование и пробного периода VirtualBox). Однако для коммерческого использования необходимо заказать лицензию Enterprise.

Также, как и продукт конкурента программа VMware Player является бесплатной для личного, образовательного и некоммерческого использования. При использовании программы для бизнеса, а также некоммерческие организации должны получить коммерческую лицензию, которая позволяет запускать виртуальные машины с ограниченным доступом.

Другие программы компании VMware такие как VMware Workstation Pro (для Windows) и VMware Fusion (для macOS) имеет 30-дневный пробный период для оценки программы. Для последующего использования необходимо приобрести лицензию. VMware Player поддерживает только основные функции, платные версии поддерживают полный набор функций виртуализации, предоставляемых VMware для персональных компьютеров.

Оценка производительности программ-конкурентов выполнялась на компьютере технические характеристики, которого представлены в табл. 1.

| Параметр                     | Значение            |
|------------------------------|---------------------|
| Процессор                    | Intel Core i5-7500  |
| Тактовая частота, МГц        | 3400                |
| Тип оперативной памяти       | DDR4-2400           |
| Объем оперативной памяти, ГБ |                     |
| Тип диска                    | <b>SSD</b>          |
| Объем диска, ГБ              | 256                 |
| Видеокарта                   | nVidia Quadro T1000 |
| Объем видеопамяти, ГБ        |                     |

Таблица 1 - Технические характеристики компьютера

 $Ha$ устанавливалось операционная компьютер система MICROSOFT Windows Server 2019 и программы виртуальных машин ORACLE VirtualBox и VMware Player. В этих программах создавалась виртуальная машина, которой выделялось два ядра центрального процессора и четыре гигабайта оперативной памяти. На виртуальной машине устанавливалось операционная система MICROSOFT Windows 10 Pro, в которой устанавливалась программа MICROSOFT Excel 2021. После выполнения тестовых замеров на хостовый компьютер вместо операционной системы MICROSOFT Windows Server 2019 устанавливалась система Ubuntu Server 22.04 LTS и такой же набор программного обеспечения.

Для имитации нагрузки в программе MICROSOFT Excel 2021 был написан макрос на языке VisualBasic for Application, представленный на рис. 1.

```
Private Sub CommandButton1 Click()
    Dim i As Integer, j As Integer, n As Integer
    Dim a As Double, b As Double, S As Double
    Dim gamma As Double
    Dim t As Single
    Const Pi As Single = 3.1415926t = Timer
    n = \text{Worksheets}(1) \cdot \text{Cells}(1, 1) \cdot \text{Value}1000For i = 1 To n
        For j = 1 To n
             a = \text{Rnd}() * 6 + 1b = 8 * \text{Rnd}() + 2gamma = 90 * \text{Rnd}() + 1S = a * b * sin(qamma * Pi / 180)Next i
    Next i
    t = Timer - tWorksheets (1). Cells (1, 2). Value = t
End Sub
```
Рисунок 1 – Программа макроса на языке VisualBasic for Application

Потребное количество опытов *п* определялась по формуле

$$
n = \frac{t^2 \sigma^2}{\Delta^2},\tag{1}
$$

где  $t$  – критерий достоверности;  $\sigma$  – стандартное отклонение;  $\Delta$ – предельная ошибка.

На рис. 2 представлены среднее время выполнения *п* опытов работы макроса в различных хостовых операционных системах и при использовании программ виртуализации компаний ORACLE и **VMware** 

Полученные результаты потребовали провести дополнительное исследование чтобы выявить влияние тонкой настройки виртуальной машины (параметра VT-X) на производительность. Оно показало, что этот параметр не влияет на производительность виртуальной машины, созданной в ORACLE VirtualBox и замедляет работу виртуальной машины VMware Player.

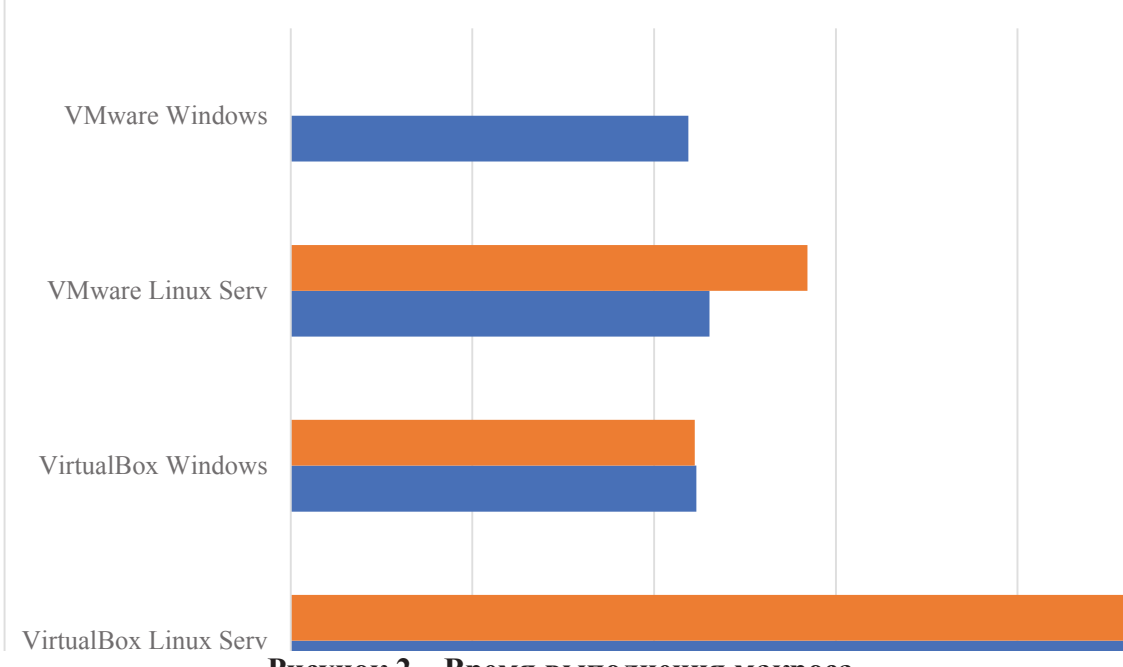

Рисунок 2 - Время выполнения макроса

Проанализировав полученные результаты, можно сделать следующие выводы.

1. Скорость работы зависит от операционной системы.

2. Скорость работы зависит от выбранной виртуальной машины. Под Windows VirtualBox работает медленнее, чем VMware Player примерно на 2%.

3. Скорость работы зависит от настроек виртуальной машины. Использование флага VT-X в VMware под Linux замедляет работу на 23%, что очень заметно.

## ЛИТЕРАТУРА

1. Кунцевич, С. В. Программные и аппаратные средства для организации дистанционного обучения / С. В. Кунцевич, С. А. Осоко // Информационные технологии : материалы 85-й научно-технической конференции профессорско-преподавательского состава, научных сотрудников и аспирантов (с международным участием), Минск, 1-13 февраля 2021 г. – Минск : БГТУ, 2021. – С. 198-201.

2. Осоко, С. А. Терминальные серверы и "тонкие клиенты" для системы образования / С. А. Осоко, С. В. Кунцевич // Информационные технологии : материалы 86-й научно-технической конференции профессорско-преподавательского состава, научных сотрудников и аспирантов, Минск, 31 января – 12 февраля 2022 г. – Минск : БГТУ,  $2022 - C. 134 - 138$ .

УДК 004.896

Преп.-стажёр М.О. Мальков (БГТУ, г. Минск)

## ГЕНЕРАЦИЯ ЦИФРОВЫХ ИЗОБРАЖЕНИЙ ПО ТЕКСТОВОМУ ЗАПРОСУ С ИСПОЛЬЗОВАНИЕМ НЕЙРОСЕТЕЙ И ИХ ПРИМЕНЕНИЕ В ТРЁХМЕРНОЙ ГРАФИКЕ

Stable Diffusion AI от компании Stability.ai. Stable Diffusion – программное обеспечение, создающее изображения по текстовым описаниям, с открытым исходным кодом. Выпущено в 2022 году. Разработана группой компаний CompVis в Мюнхенском университете.

Кроме того, в разработке участвовали Runway, EleutherAI и LAION. Код Stable Diffusion является открытым. Модель может работать даже на домашних ПК, оснащенных видеокартой с 4+ ГБ объёмом видеопамяти [1].

Грубые примеры работы по запросу «student grinds through the granite of science» представлены на рис. 1.

Не взирая на обширные ограничения в восприятии запросов, при определённой степени конкретизации запроса и применению тренировочных изображений можно добиться весьма реалистичных результатов при генерации изображений.

Тем не менее такого рода изображений может быть вполне достаточно для использования как промежуточного результата в других проектах, а не как конечного продукта.

Dream Textures от Carson Katri. Dream Textures – это аддон для